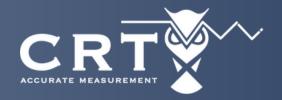

September 19<sup>th</sup> & 20<sup>th</sup>, 2023

9:00am - 4:00pm

Megaton Brewery 808 Russell Palmer Rd, Kingwood, TX 77339

# ABB FLOW-X SERIES

**High Accuracy Computers** 

Learn the Flow-X from eXperienced instructors.

Discover how to work with the ABB Flow-X flow computer and become a professional.

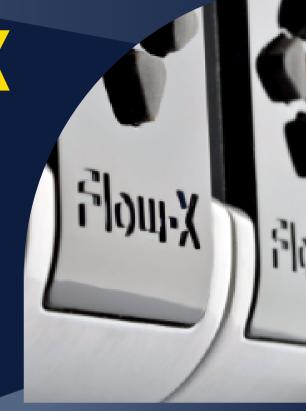

## **COURSE BENEFITS**

Learn to setup the Flow-X, connect I/O & debug the communication with other devices.

Make or modify gas/liquid applications, displays, (custom) calculations, reports and communication lists.

& Much More

# WHATS INCLUDED

SpiritIT Flow-Xpress license

Full Tutor support, including Technical Support after the training.

Access to the download section of our website, containing new software releases.

More Information Ken Elledge Phone: 713-242-1190

Email: k.elledge@crt.services

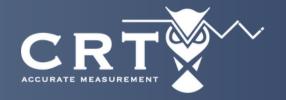

**September 19<sup>th</sup> & 20<sup>th</sup>, 2023** 9:00am - 4:00pm

Megaton Brewery 808

Russell Palmer Rd, Kingwood, TX 77339

# **COURSE REQUIREMENTS**

A laptop with Windows 10, Windows 11, Excel 2016 or higher pre-installed with administrator rights.

# **COURSE ITINERARY**

- Flow-X hardware introduction Overview of the hardware bases and Flow-X modules.
- Flow-X-Basic navigation Using the Flow-X web interface to navigate and retrieve data.
- Connecting I/O Wiring external process instruments to the Flow-X.
- Flow-Xpress Software Understanding the Basic mode of the Flow-Xpress configuration software.
- Applications, parameters and security files Understanding the files used in the Flow-X and how they are managed in Flow-Xpress.
- Flow-Xpress Professional Understanding the professional mode of the Flow-Xpress configuration software.
- Calibration How to calibrate process input and output devices in the Flow-X Web interface.
- Communications Understanding the Flow-X communication functions and how to setup new communication sheets.
- Reports Modifying and creating new reports Displays Creating and modify displays used by the internal Web Server for user display.
- Historical Data Setting up the Flow-X Historical database.

### COURSE REGISTRATION

For More Information Contact Ken Elledge 713-242-1190 | k.elledge@crt.services www.crt-services.com

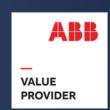